## **Ejercicio 1)**

El sistema trifásico se encuentra funcionando sin anomalías cuando en determinado instante ocurre un cortocircuito de una fase a tierra en bornes del bobinado primario del transformador T2 (punto P en la figura).

La tensión en ese punto antes del defecto es de 155kV.

Se pide calcular (mientras el defecto persiste):

- a) Corriente de CC que circula por la carga *Zc* .
- b) Tensión en bornes de la carga *Zc* referida al neutro del sistema.

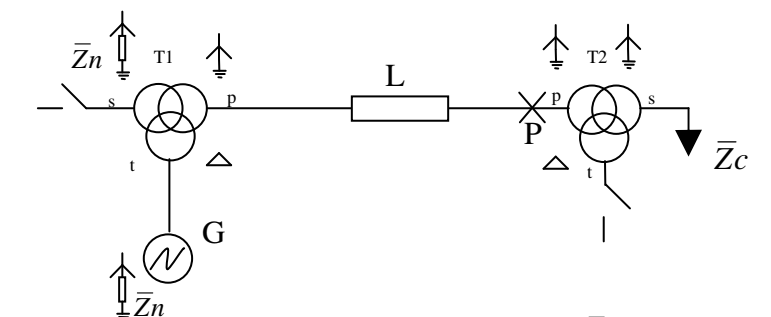

Configuración de la carga *Zc*

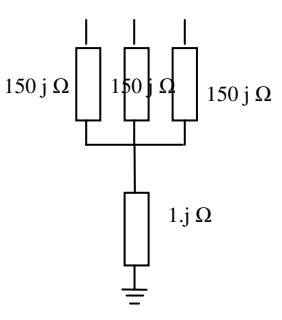

**G**: 13,8 kV 50 MVA  $xs = xa = 25 \%$   $xo = 10 \%$ **T1 y T2**: p/s/t 150/60/13.8 kV xps=5%; xpt=12%; xst=10% todas en base 50 MVA **Línea**:  $\overline{Z}Ls = 0.5$ j (Ω);  $\overline{Z}Lo = 1.5$ j (Ω) **Reactancias de neutro:**  $\overline{Z}_n = 1$ .j ( $\Omega$ )

% Zonas pu Ub1=13.8;  $Ub2=60;$ Ub3=150;  $Sb=50;$ Zb1=Ub1^2/Sb  $Zb2=Ub2^2/5b$ Zb3=Ub3^2/Sb Ib2=Sb/(sqrt(3)\*Ub2)\*1000 Ib3=Sb/(sqrt(3)\*Ub3)\*1000  $Zb1 = 3.8088$  $Zb2 = 72$  $Zb3 = 450$  $I_{\text{b2}} = 481.1252$  $Ib3 = 192.4501$ % Datos u\_ad=155/Ub3  $zls=0.5j/Zb3$ zl0=1.5j/Zb3 u  $ad = 1.0333$  $z \, \text{ls} = 0 + 0.0011i$ <br> $z \, \text{l} = 0 + 0.0033i$  $0 + 0.0033i$ 

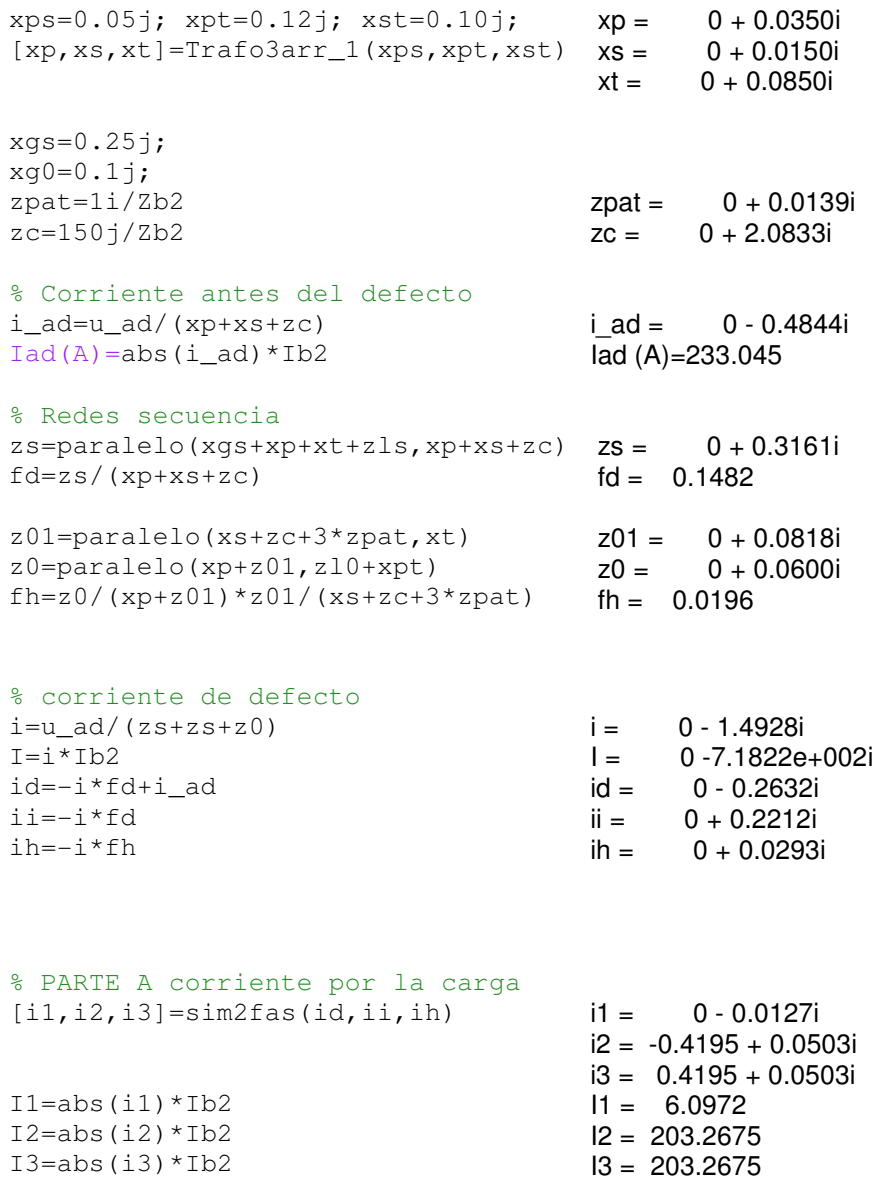

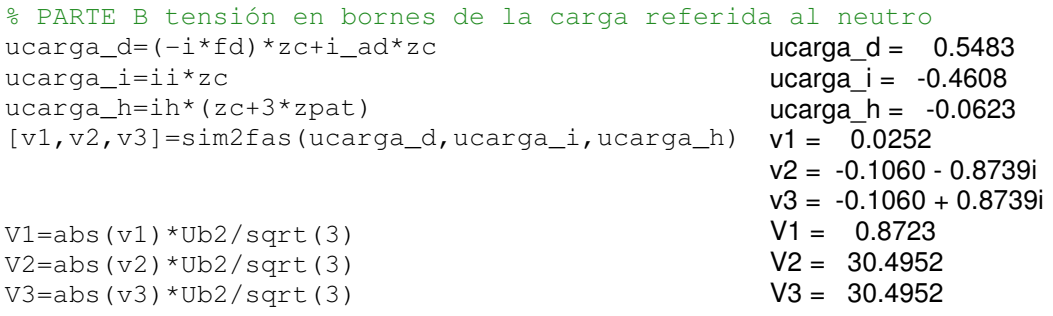